## SAP ABAP table UMV VD100 {Obsolete: Value Drivers: Header Table}

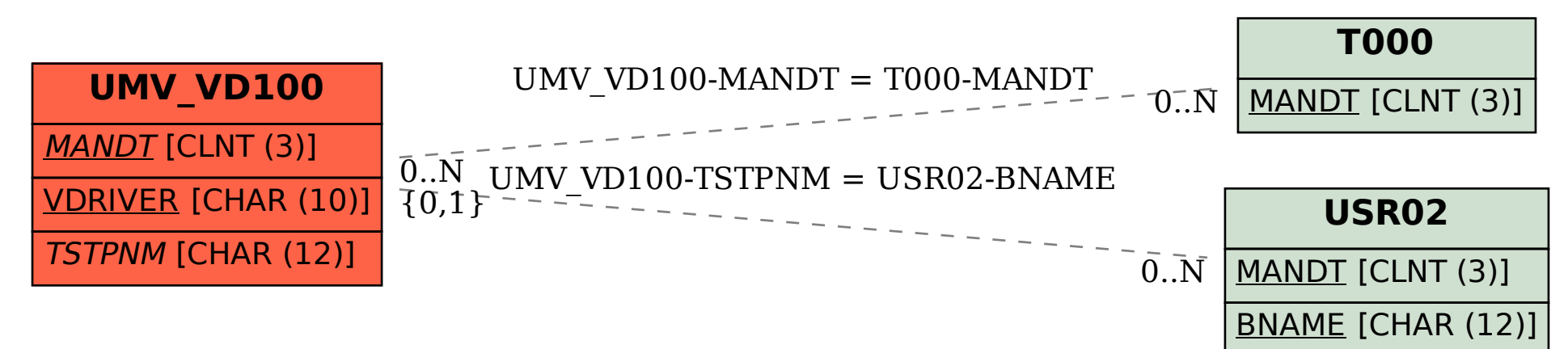